## SAP ABAP table TFK070QC {Correspondence - Master Data Change - Object Classes}

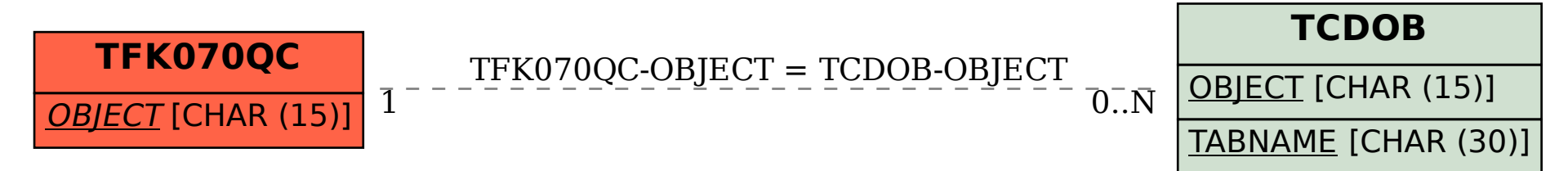